ЧАВАШ РЕСПУБЛИКИН МИНИСТРСЕН КАБИНЕЧЁ

ЙЫШАНУ

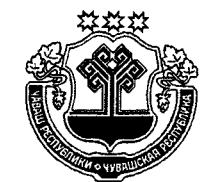

КАБИНЕТ МИНИСТРОВ ЧУВАШСКОЙ РЕСПУБЛИКИ

ПОСТАНОВЛЕНИЕ

 $27.03.2015$  101 No

Шупашкар хули

27.03.2015 No 101

г. Чебоксары

О внесении изменений в республиканскую адресную программу «Переселение граждан из аварийного жилищного фонда, расположенного на территории Чувашской Республики» на 2013-2017 годы

Кабинет Министров Чувашской Республики постановляет:

1. Утвердить прилагаемые изменения, которые вносятся в республиканскую адресную программу «Переселение граждан из аварийного жилишного фонда, расположенного на территории Чувашской Республики» на 2013-2017 годы, утвержденную постановлением Кабинета Министров Чувашской Республики от 30 апреля 2013 г. № 168 (с изменениями, внесенными постановлениями Кабинета Министров Чувашской Республики от 27 сентября 2013 г. № 397, от 18 июня 2014 г. № 208).

2. Настоящее постановление вступает в силу через десять дней после лня его официального опубликования.

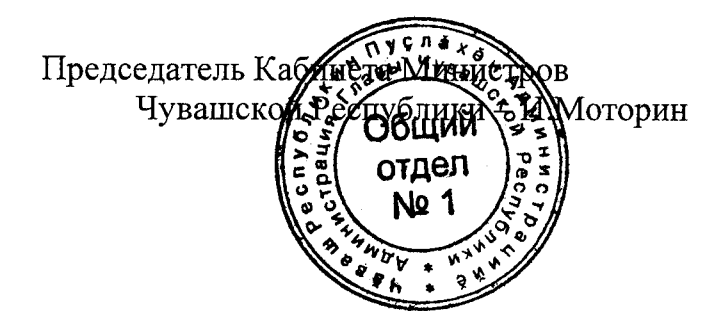

## **УТВЕРЖДЕНЫ**

постановлением Кабинета Министров Чувашской Республики or 27.03.2015 No 101

# ИЗМЕНЕНИЯ,

# которые вносятся в республиканскую адресную программу «Переселение граждан из аварийного жилищного фонда, расположенного на территории Чувашской Республики» на 2013-2017 голы

1. В паспорте республиканской адресной программы «Переселение граждан из аварийного жилищного фонда, расположенного на территории Чувашской Республики» на 2013-2017 годы (далее - Программа):

позицию «Важнейшие целевые индикаторы и показатели» изложить в следующей редакции:

«Важнейшие целевые доля граждан, переселенных из многоквартирных доиндикаторы и показамов, признанных до 1 января 2012 г. в установленном порядке аварийными и подлежащими сносу или ретели конструкции в связи с физическим износом в процессе их эксплуатации, в жилые помещения, отвечающие установленным требованиям, в общем числе граждан, проживающих в аварийных многоквартирных домах, составит: этап 2013 года (I этап Программы) (далее - I этап Программы) – 29 процентов; этап 2014 года (II этап Программы) (далее - II этап Программы) - 23 процента; этап 2015 года (III этап Программы) (далее - III этап Программы) – 21 процент; этап 2016 года (IV этап Программы) (далее - IV этап Программы) – 23 процента; этап 2017 года (V этап Программы) (далее - V этап Программы) - 4 процента; доля ликвидируемого (сносимого) жилищного фонда, который признан до 1 января 2012 г. в установленном порядке аварийным и подлежащим сносу или реконструкции в связи с физическим износом в процессе его эксплуатации, в общем количестве такого жилищного фонда составит: I этап Программы - 28 процентов; II этап Программы - 23 процента; III этап Программы - 21 процент; IV этап Программы - 23 процента; V этап Программы - 5 процентов»;

позиции «Объемы и источники финансирования Программы», «Ожидаемые конечные результаты реализации Программы и показатели эффективности» изложить в следующей редакции:

«Объемы и источники - общий объем финансирования Программы финансирования Про-5186668064,64 рубля, из них средства: граммы государственной корпорации - Фонда содействия реформированию жилищно-коммунального хозяйства (далее также – Фонд) – 2872697107,83 рубля; республиканского бюджета Чувашской Республики -1697977306,55 рубля; местных бюджетов - 3933471577,11 рубля, в том числе: софинансирование средств Фонда 116809743,08 рубля; оплата стоимости разницы площади предоставляемых площади сносимых жилых помещений  $\overline{\mathbf{M}}$ 276531834,03 рубля; внебюджетных источников - 222652073,15 рубля; в том числе: I этап Программы - 1511054563,84 рубля, из них средства: Фонда - 857826583,87 рубля; республиканского бюджета Чувашской Республики -476447155,76 рубля; местных бюджетов - 176780824,21 рубля, в том числе: софинансирование средств Фонда - 628904,48 рубля; оплата стоимости разницы площади предоставляемых площади сносимых помещений  $\mathbf{M}$ жилых 176151919,73 рубля; II этап Программы - 1151321144,91 рубля, из них средства: Фонда - 628968174,66 рубля; республиканского бюджета Чувашской Республики -404551127,07 рубля; местных бюджетов - 106498492,68 рубля, в том числе: софинансирование средств Фонда - 48003262,38 рубля: оплата стоимости разницы площади предоставляемых сносимых помещений  $\overline{M}$ площади жилых 58495230,30 рубля; внебюджетных источников - 11303350,50 рубля; III этап Программы - 1102862029,85 рубля, из них средства: Фонда - 594965174,65 рубля;

республиканского бюджета Чувашской Республики -409850117,85 рубля;

местных бюджетов - 98046737,35 рубля, в том числе: софинансирование средств Фонда - 56162053,35 рубля;

оплата стоимости разницы площади предоставляемых сносимых площади жилых помещений  $\overline{M}$ 41884684,00 рубля;

IV этап Программы - 1159487946,64 рубля, из них средства:

Фонда - 598749174,65 рубля;

республиканского бюджета Чувашской Республики -349390049,34 рубля;

внебюджетных источников - 211348722,65 рубля;

V этап Программы - 261942379,40 рубля, из них средства:

Фонда - 192188000,00 рубля;

социальная эффективность:

республиканского бюджета Чувашской Республики -57738856,53 рубля;

местных бюджетов - 12015522,87 рубля, в том числе: софинансирование средств Фонда - 12015522,87 руб-ЛЯ

Ожидаемые конечные результаты реализации Программы и показатели эффективности

улучшение жилищных условий граждан, проживающих в аварийном жилищном фонде;

строительство (приобретение) для граждан, переселяемых из аварийного жилищного фонда, жилых помещений общей площадью не менее 171712,89 кв. метра, в том числе:

I этап Программы - не менее 47391,94 кв. метра;

II этап Программы - не менее 38867,12 кв. метра;

III этап Программы - не менее 36748,69 кв. метра;

IV этап Программы - не менее 39729,90 кв. метра;

V этап Программы – не менее 8975,24 кв. метра. Экономическая эффективность:

создание условий для привлечения внебюджетных средств на финансирование мероприятий Программы; развитие территорий муниципальных образований путем ликвидации аварийного жилищного фонда.

Результаты реализации Программы:

переселение 13225 граждан, или 4954 семьи, проживающих в аварийном жилищном фонде;

ликвидация (снос) аварийного жилищного фонда общей площадью 171712,89 кв. метра, в том числе:

I этап Программы:

переселение 3800 граждан, проживающих в аварийном жилищном фонде;

ликвидация (снос) аварийного жилищного фонда общей площадью 47391,94 кв. метра;

II этап Программы:

переселение 3037 граждан, проживающих в аварийном жилищном фонде;

ликвидация (снос) аварийного жилищного фонда общей площадью 38867,12 кв. метра;

III этап Программы:

переселение 2772 граждан, проживающих в аварийном жилищном фонде;

ликвидация (снос) аварийного жилищного фонда общей площадью 36748,69 кв. метра;

IV этап Программы:

переселение 3062 граждан, проживающих в аварийном жилищном фонде;

ликвидация (снос) аварийного жилищного фонда общей площадью 39729,90 кв. метра;

V этап Программы:

переселение 554 граждан, проживающих в аварийном жилищном фонде;

ликвидация (снос) аварийного жилищного фонда общей площадью 8975,24 кв. метра»;

в абзаце третьем позиции «Система организации контроля за выполнением Программы» слово «доклад» заменить словом «отчет».

2. В разделе III:

абзац шестой изложить в следующей редакции:

«В первоочередном порядке подлежат переселению граждане из многоквартирных домов, которые расположены на территории муниципального образования и год признания которых аварийными и подлежащими сносу или реконструкции предшествует годам признания аварийными и подлежащими сносу или реконструкции других многоквартирных домов, расположенных на территории этого муниципального образования, а также из многоквартирных домов при наличии угрозы их обрушения или при переселении граждан на основании вступившего в законную силу решения суда. В случае если несколько многоквартирных домов, признанных аварийными и подлежащими сносу или реконструкции в разные годы, расположены в границах одного элемента планировочной структуры (квартала, микрорайона) или смежных элементов планировочной структуры, переселение граждан из этих домов может осуществляться в рамках одного этапа Программы.»;

абзацы седьмой - десятый признать утратившими силу.

3. В разделе IV:

абзацы четвертый - сорок второй изложить в следующей редакции:

«Финансирование мероприятий Программы предусматривается за счет средств Фонда, республиканского бюджета Чувашской Республики, местных бюджетов, внебюджетных источников.

Общий объем финансирования Программы - 5186668064,64 рубля, из них средства:

Фонда – 2872697107,83 рубля; республиканского бюджета Чувашской Республики - 1697977306,55 рубля: местных бюджетов - 393341577,11 рубля, в том числе: софинансирование средств Фонда - 116809743,08 рубля; оплата стоимости разницы площади предоставляемых и площади сносимых жилых помещений  $-276531834.03$  рубля; внебюджетных источников - 222652073,15 рубля; в том числе: I этап Программы - 1511054563,84 рубля, из них средства: Фонда - 857826583,87 рубля; республиканского бюджета Чувашской Республики - 476447155,76 рубля; местных бюджетов - 176780824,21 рубля, в том числе: софинансирование средств Фонда - 628904,48 рубля; оплата стоимости разницы площади предоставляемых и площади сносимых жилых помещений - 176151919,73 рубля; II этап Программы - 1151321144,91 рубля, из них средства: Фонда - 628968174,66 рубля; республиканского бюджета Чувашской Республики - 404551127,07 рубля; местных бюджетов - 106498492,68 рубля, в том числе: софинансирование средств Фонда - 48003262,38 рубля; оплата стоимости разницы площади предоставляемых и площади сносимых жилых помещений - 58495230,30 рубля; внебюджетных источников - 11303350,50 рубля; III этап Программы - 1102862029,85 рубля, из них средства: Фонда - 594965174,65 рубля; республиканского бюджета Чувашской Республики - 409850117,85 рубля; местных бюджетов - 98046737,35 рубля, в том числе: софинансирование средств Фонда - 56162053,35 рубля; оплата стоимости разницы площади предоставляемых и площади сносимых жилых помещений - 41884684,00 рубля; IV этап Программы - 1159487946,64 рубля, из них средства: Фонда - 598749174,65 рубля; республиканского бюджета Чувашской Республики - 349390049,34 рубля; внебюджетных источников - 211348722,65 рубля; V этап Программы - 261942379,40 рубля, из них средства: Фонда - 192188000,00 рубля; республиканского бюджета Чувашской Республики - 57738856,53 рубля; местных бюджетов -  $12015522.87$  рубля, в том числе: софинансирование средств Фонда - 12015522,87 рубля. Объемы затрат на выполнение мероприятий Программы на 2014 год определены исходя из планируемых значений максимальной стоимости одного квадратного метра общей площади жилого помещения по каждому муниципальному образованию, приведенных в таблице 2 и рассчитанных в соответствии с Мето-

дикой расчета планируемого значения максимальной стоимости строительства либо приобретения на рынке жилья одного квадратного метра жилого помещения для переселения граждан из аварийного жилищного фонда, занимаемого

ими по договорам социального найма, приведенной в приложении № 5.1 к настоящей Программе.

Объемы затрат на выполнение мероприятий Программы на 2015 год определены исходя из планируемых значений максимальной стоимости одного квадратного метра общей площади жилого помещения по каждому муниципальному образованию, приведенных в таблице 3 и рассчитанных для муниципальных районов как средневзвешенная величина планируемых значений максимальной стоимости одного квадратного метра общей площади жилого помещения всех муниципальных образований на 2014 год, приведенных в таблице 2, для городских округов на уровне размера, установленного уполномоченным федеральным органом исполнительной власти, осуществляющим функции по выработке государственной политики и нормативно-правовому регулированию в сфере строительства, архитектуры, градостроительства (за исключением государственного технического учета и технической инвентаризации объектов капитального строительства) и жилищно-коммунального хозяйства.»;

дополнить новым абзацем шестьдесят шестым и таблицей 3 следующего содержания:

«Планируемые значения максимальной стоимости одного квадратного метра общей площади жилых помещений при строительстве и приобретении жилых помещений для переселения граждан из аварийного жилищного фонда, при выкупе у собственников жилых помещений при реализации Программы за счет средств Фонда и консолидированного бюджета Чувашской Республики на 2015 год представлены в табл. 3.

Таблина 3

 $(m\sqrt{6}\pi\alpha\tilde{r})$ 

|          |                           | $(\mu$ yonch                                  |  |  |  |  |  |
|----------|---------------------------|-----------------------------------------------|--|--|--|--|--|
| $N_{2}$  | Наименование              | Планируемое значение максимальной стоимости   |  |  |  |  |  |
| $\Pi\Pi$ | муниципальных             | строительства либо приобретения на рынке жи-  |  |  |  |  |  |
|          | образований               | лья одного квадратного метра жилого помеще-   |  |  |  |  |  |
|          |                           | ния для переселения граждан из аварийного жи- |  |  |  |  |  |
|          |                           | лищного фонда, занимаемого ими по договорам   |  |  |  |  |  |
|          |                           | социального найма***                          |  |  |  |  |  |
| 1.       | Вурнарский район          | 28295,00                                      |  |  |  |  |  |
| 2.       | Ибресинский район         | 28295,00                                      |  |  |  |  |  |
| 3.       | Канашский район           | 28295,00                                      |  |  |  |  |  |
| 4.       | Козловский район          | 28295,00                                      |  |  |  |  |  |
| 5.       | Комсомольский район       | 28295,00                                      |  |  |  |  |  |
| 6.       | Мариинско-Посадский район | 28295,00                                      |  |  |  |  |  |
| 7.       | Урмарский район           | 28295,00                                      |  |  |  |  |  |
| 8.       | Шумерлинский район        | 28295,00                                      |  |  |  |  |  |
| 9.       | Ядринский район           | 28295,00                                      |  |  |  |  |  |
| 10.      | г. Алатырь                | 29185,00                                      |  |  |  |  |  |
| 11.      | г. Канаш                  | 29185,00                                      |  |  |  |  |  |
| 12.      | г. Шумерля                | 29185,00                                      |  |  |  |  |  |
| 13.      | г. Чебоксары              | 29185,00                                      |  |  |  |  |  |
|          |                           |                                               |  |  |  |  |  |

<sup>\*\*\*</sup> Определено для муниципальных районов как средневзвешенная величина планируемых значений максимальной стоимости одного квадратного метра общей площади жилого помещения всех муниципальных образований на 2014 год, приведенных в таблице 2, для городских округов на уровне размера, установленного уполномоченным федеральным органом исполнительной власти, осу-

ществляющим функции по выработке государственной политики и нормативно-правовому регулированию в сфере строительства, архитектуры, градостроительства (за исключением государственного технического учета и технической инвентаризации объектов капитального строительства) и жилищно-коммунального хозяйства, с учетом средней стоимости строительства многоквартирных домов для каждого субъекта Российской Федерации, который составляет 29,185 тыс. рублей.»;

абзац шестьдесят шестой считать абзацем шестьдесят седьмым;

абзац шестьдесят седьмой считать абзацем шестьдесят восьмым и изложить его в следующей редакции:

«Минимальная доля долевого финансирования переселения граждан из аварийного жилищного фонда за счет средств консолидированного бюджета Чувашской Республики определена в соответствии с Федеральным законом «О Фонде содействия реформированию жилищно-коммунального хозяйства», составляет в 2013 году не менее 35,70 процента, в 2014 году не менее 31,87 процента, в 2015 году не менее 35,03 процента, в 2016 году не менее 36,85 процента, в 2017 году не менее 13,38 процента и устанавливается только в отношении такого долевого финансирования для первого года реализации каждого этапа Программы.»;

абзац шестьдесят восьмой считать абзацем шестьдесят девятым;

абзац шестьдесят девятый считать абзацем семидесятым и изложить его в следующей редакции:

«Распределение средств Фонда, консолидированного бюджета Чувашской Республики, направляемых муниципальным образованиям на выполнение мероприятий Программы, внебюджетных источников представлено в приложении № 5 к настоящей Программе.».

4. В абзаце пятнадцатом раздела V слово «доклад» заменить словом «отчет».

5. В разделе VI:

абзацы четвертый - девятый изложить в следующей редакции:

«строительство (приобретение) для граждан, переселяемых из аварийного жилищного фонда, жилых помещений общей площадью не менее 171712,89 кв. метра, в том числе:

I этап Программы – не менее 47391,94 кв. метра;

II этап Программы – не менее 38867,12 кв. метра;

III этап Программы - не менее 36748,69 кв. метра;

IV этап Программы - не менее 39729,90 кв. метра;

V этап Программы – не менее 8975.24 кв. метра.»;

абзацы четырнадцатый – тридцатый изложить в следующей редакции:

«переселение 13225 граждан, или 4954 семей, проживающих в аварийном жилищном фонде;

ликвидация (снос) аварийного жилищного фонда общей площадью 171712,89 кв. метра, в том числе:

I этап Программы:

переселение 3800 граждан, проживающих в аварийном жилищном фонде;

ликвидация (снос) аварийного жилищного фонда общей площадью 47391,94 кв. метра;

II этап Программы:

переселение 3037 граждан, проживающих в аварийном жилищном фонде;

ликвидация (снос) аварийного жилищного фонда общей площадью 38867,12 кв. метра;

III этап Программы:

переселение 2772 граждан, проживающих в аварийном жилищном фонде;

ликвидация (снос) аварийного жилищного фонда общей площадью 36748,69 кв. метра;

**IV** этап Программы:

переселение 3062 граждан, проживающих в аварийном жилищном фонде;

ликвидация (снос) аварийного жилищного фонда общей площадью 39729,90 кв. метра;

V этап Программы:

переселение 554 граждан, проживающих в аварийном жилищном фонде;

ликвидация (снос) аварийного жилищного фонда общей площадью 8975,24 кв. метра.».

6. Приложения № 1-5 к Программе изложить в следующей редакции:

«Приложение № 1  $\alpha$ и риложение ле 1<br>
к республиканской адресиой программе<br>
«Переселение граждан из аварийного жилищного фонда,<br>
расположенного на территории Чувашской Республики»<br>
на 2013-2017 годы

#### Перечень аварийных многоквартирных домов

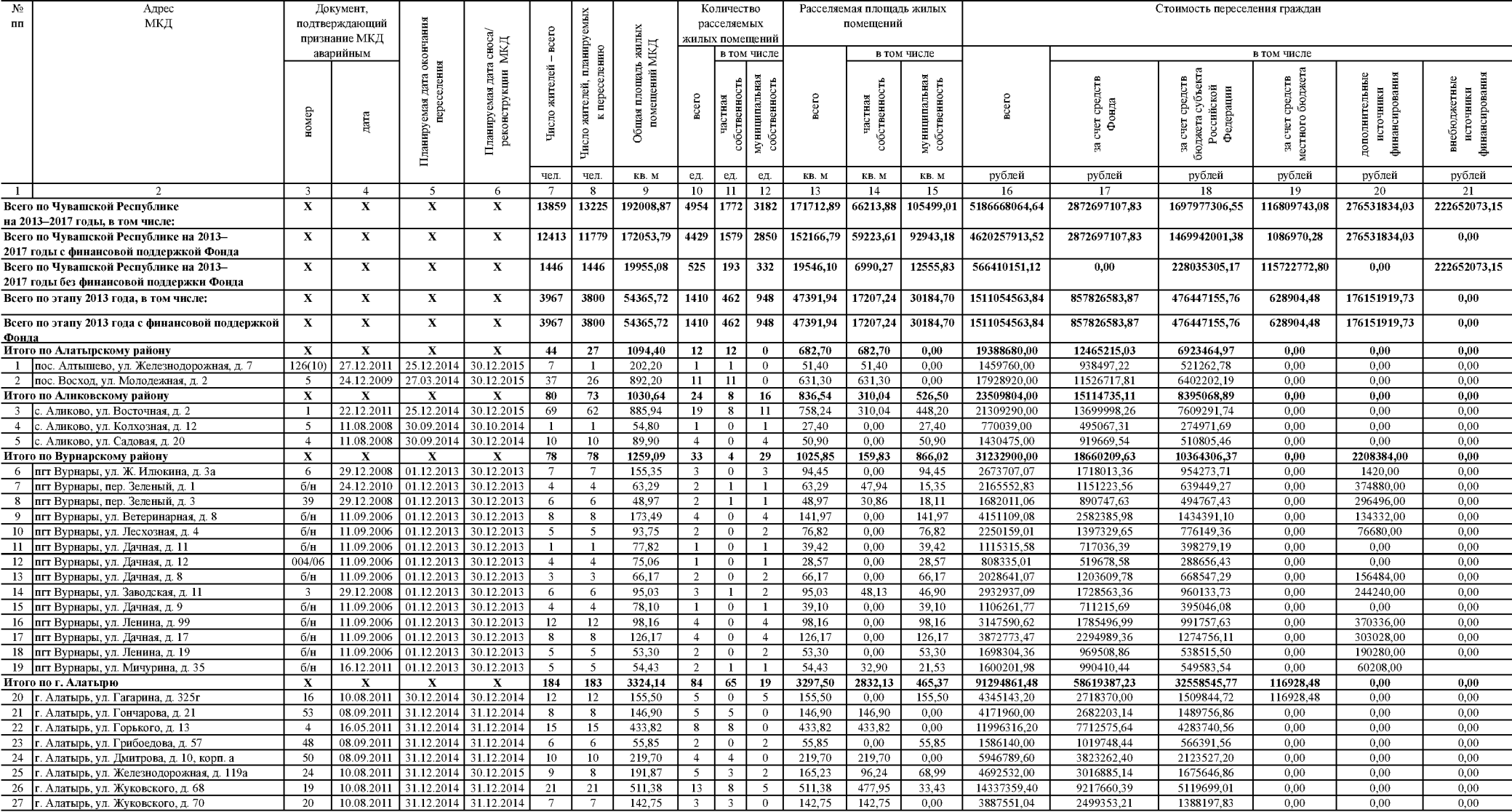

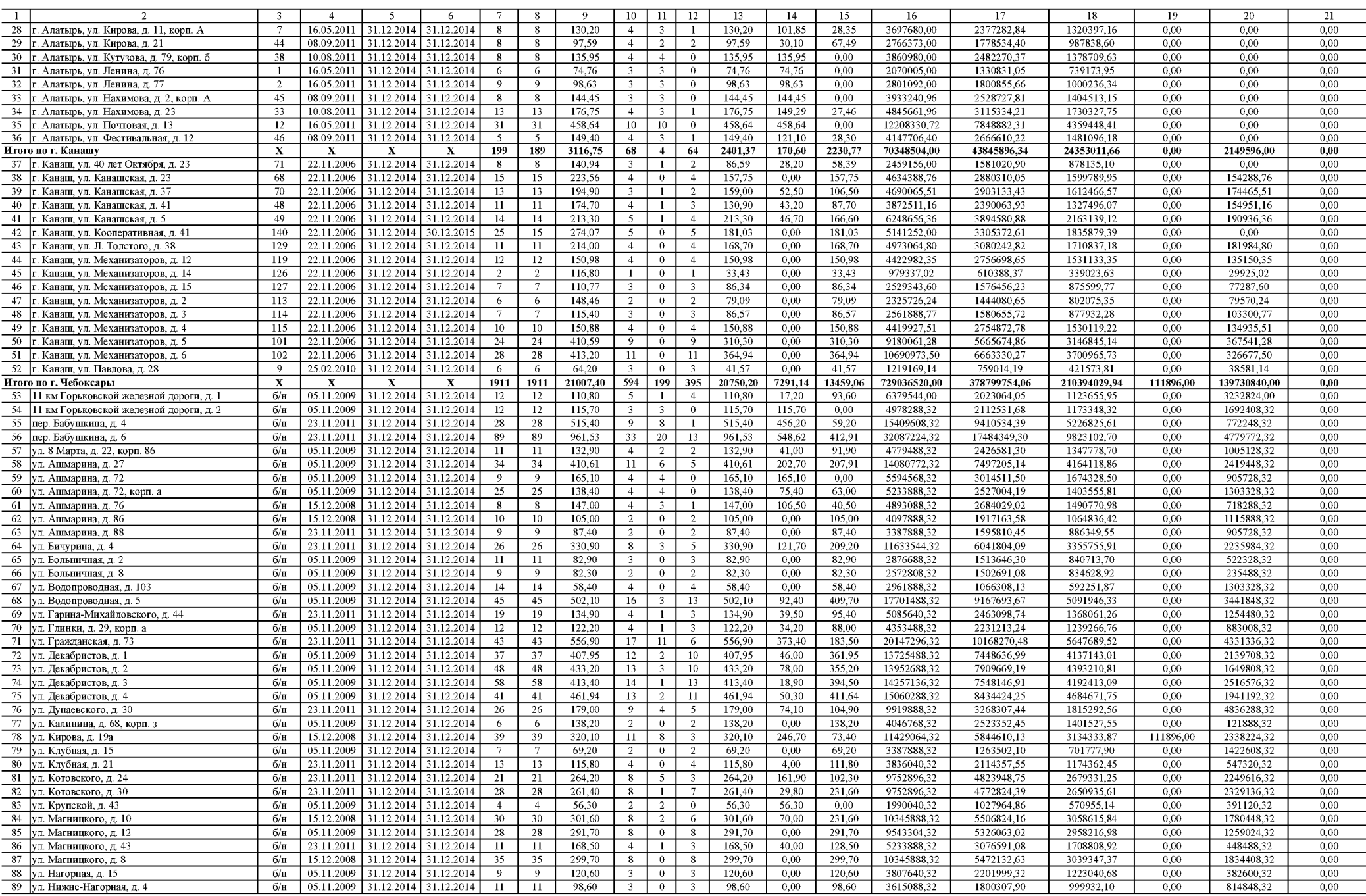

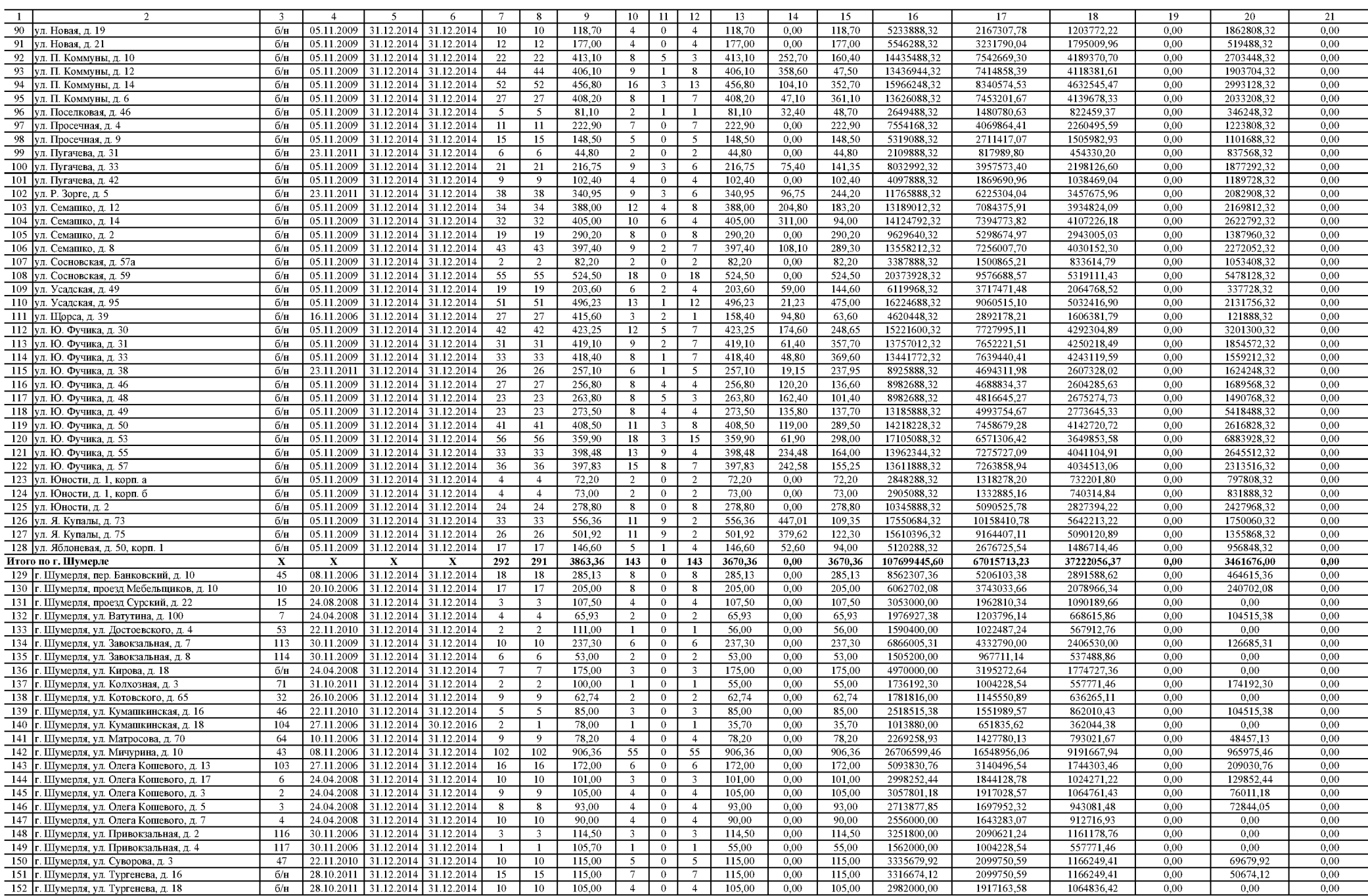

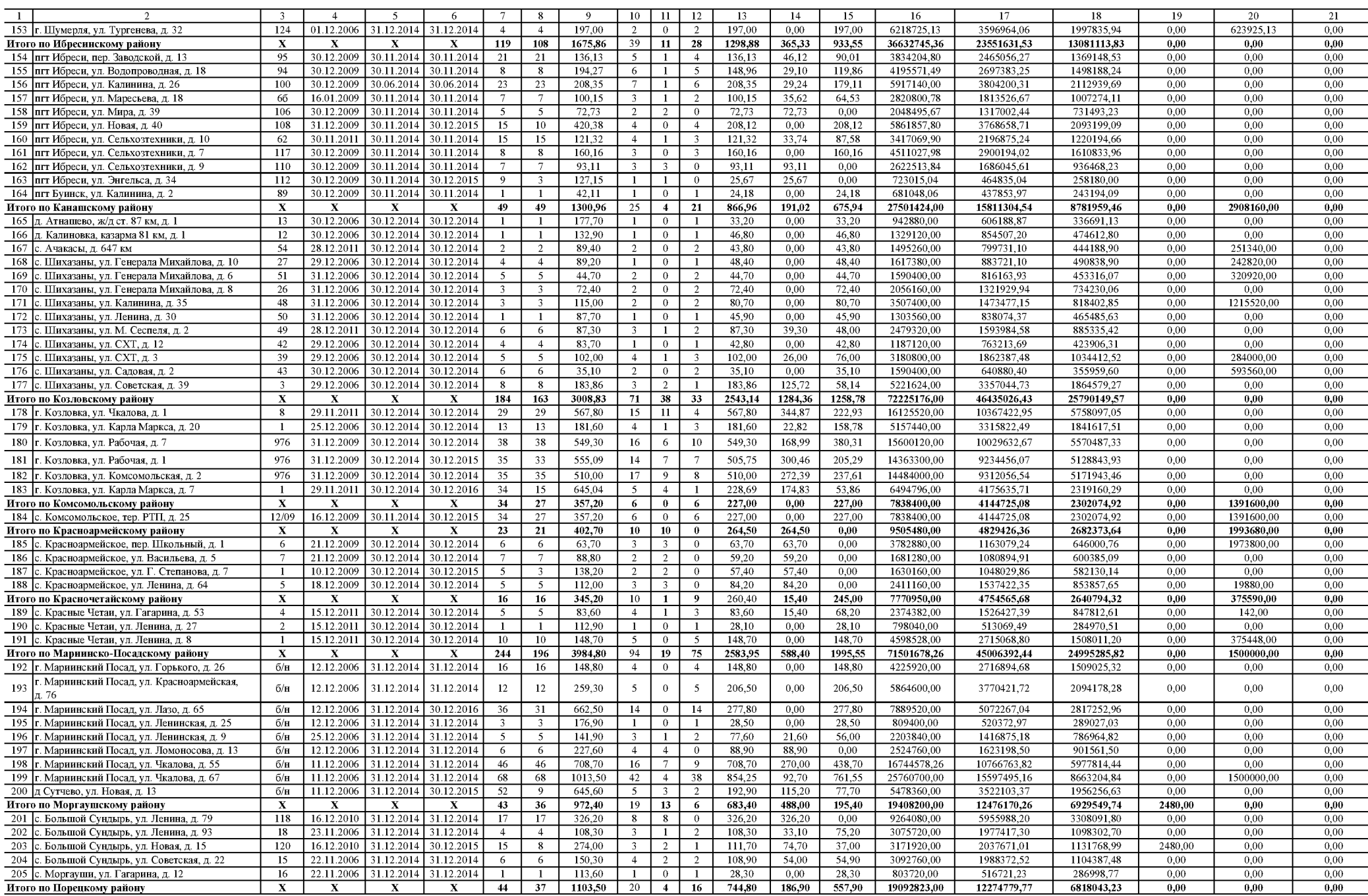

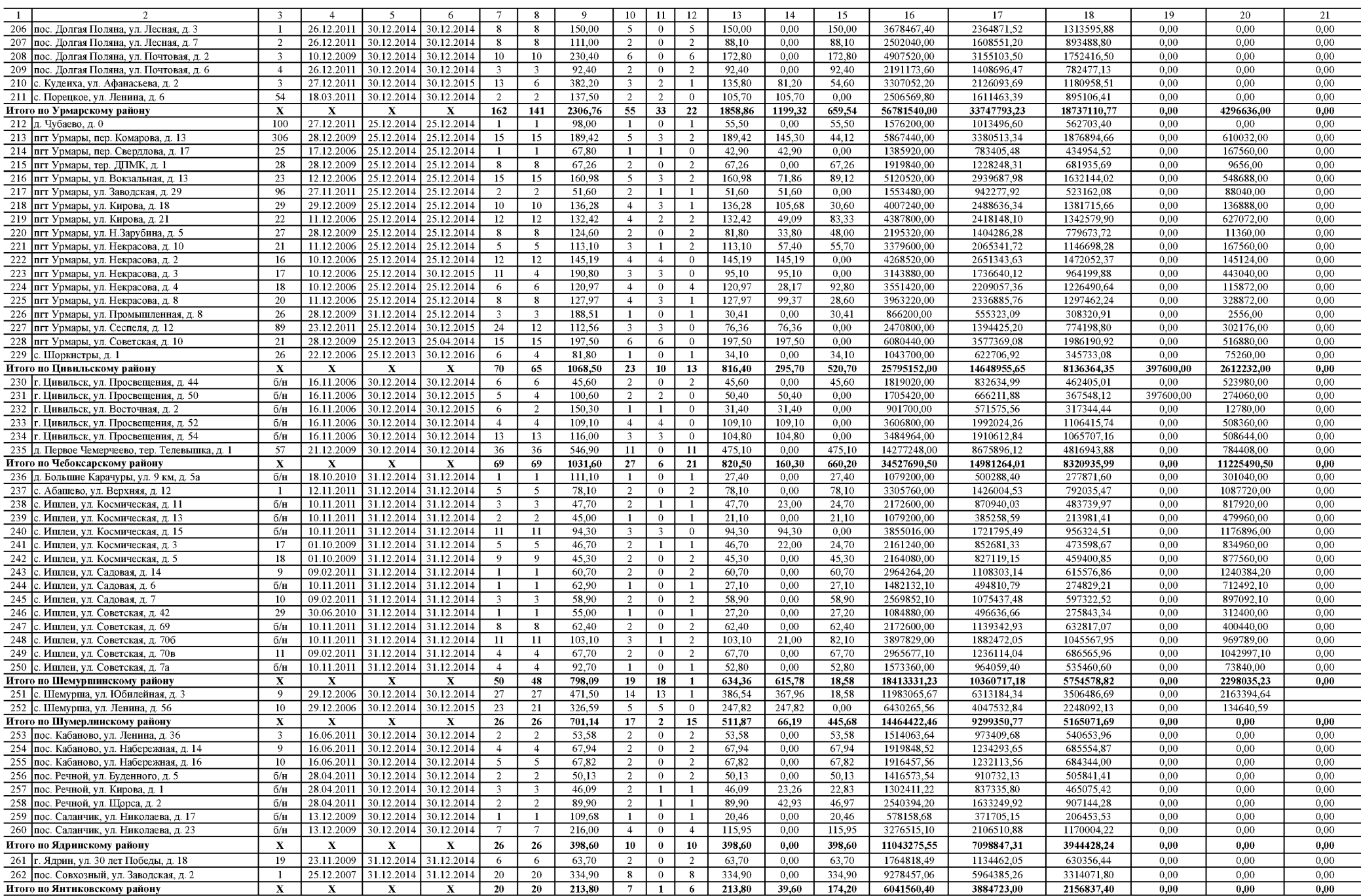

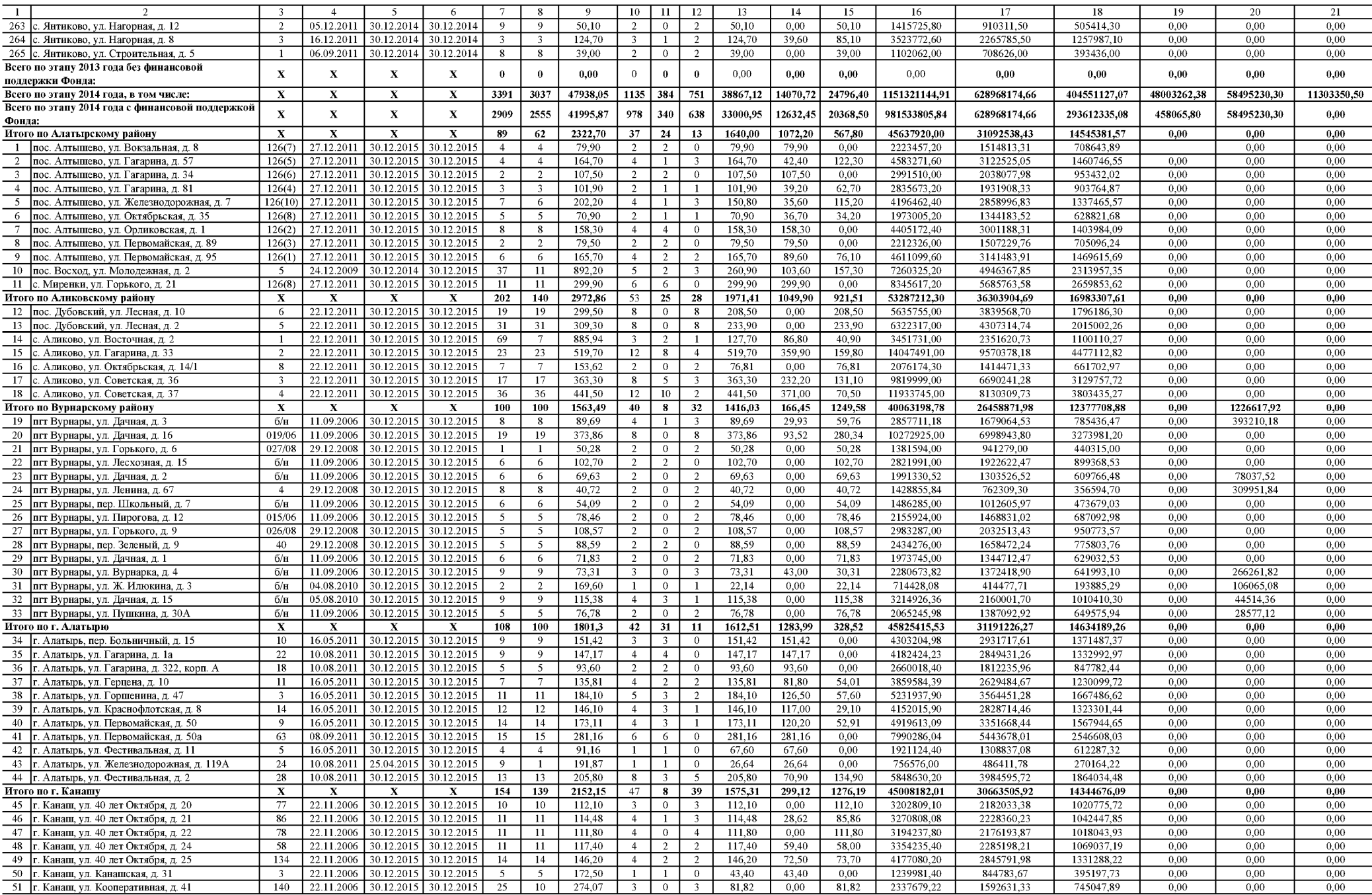

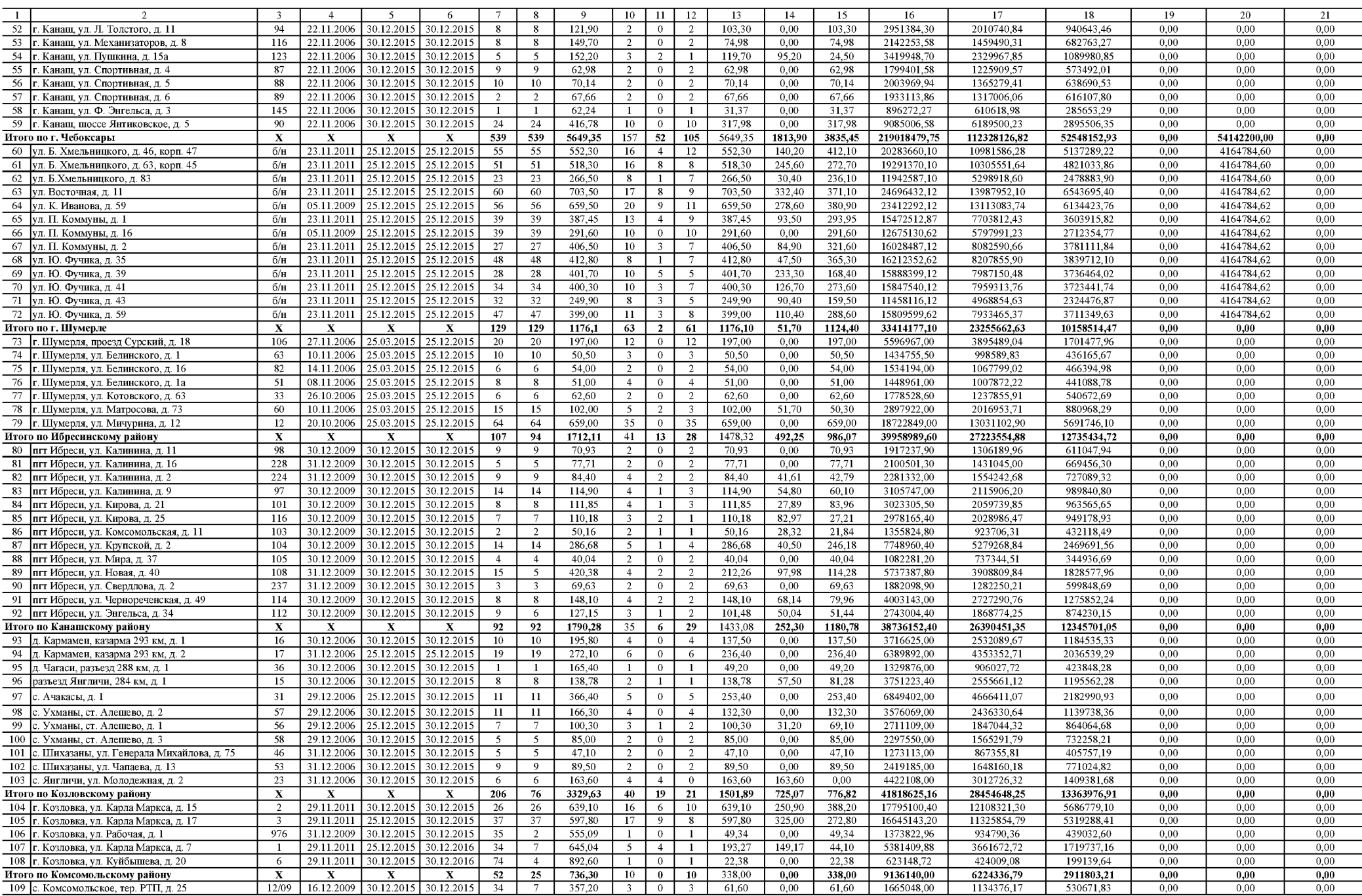

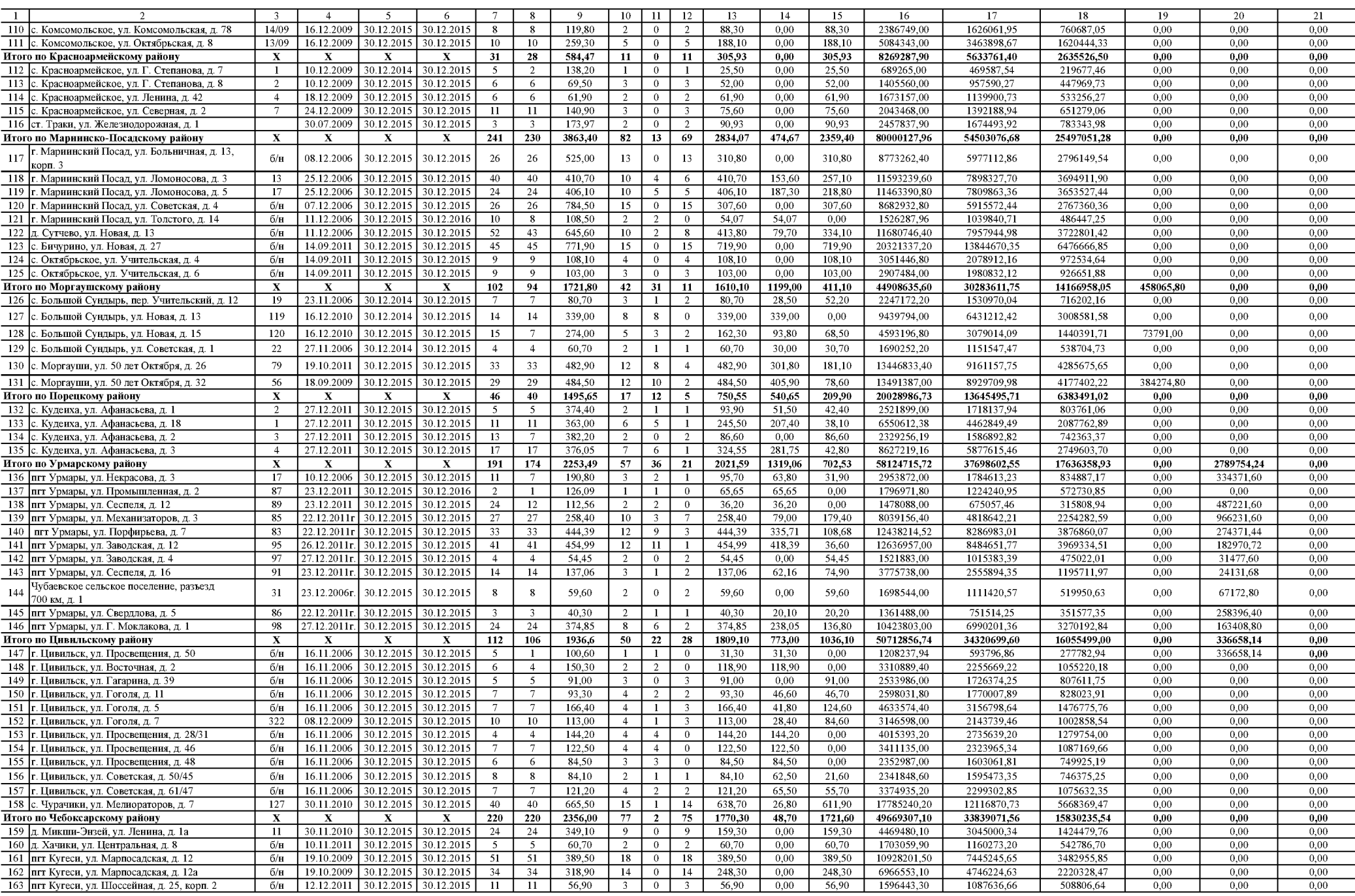

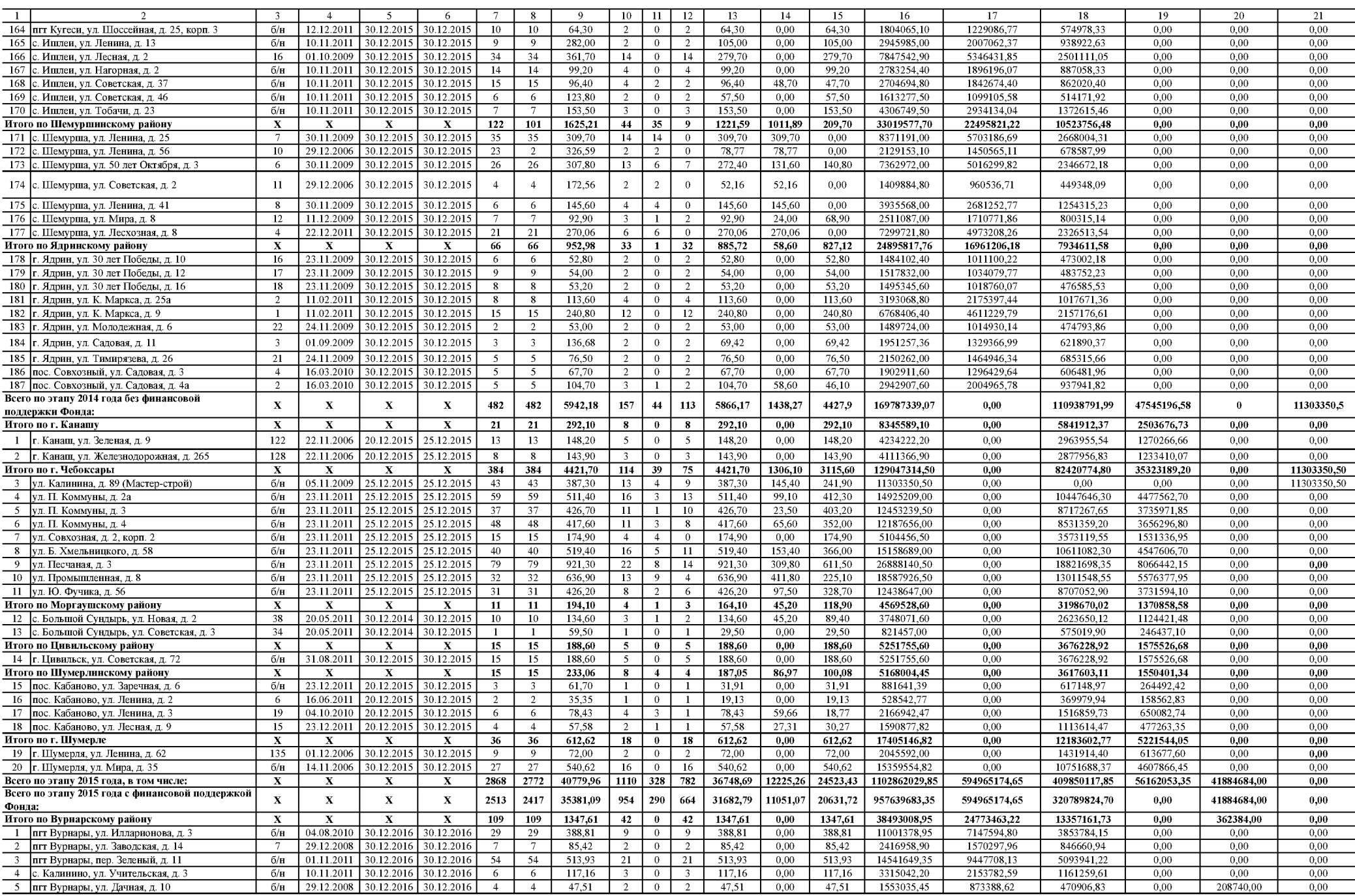

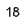

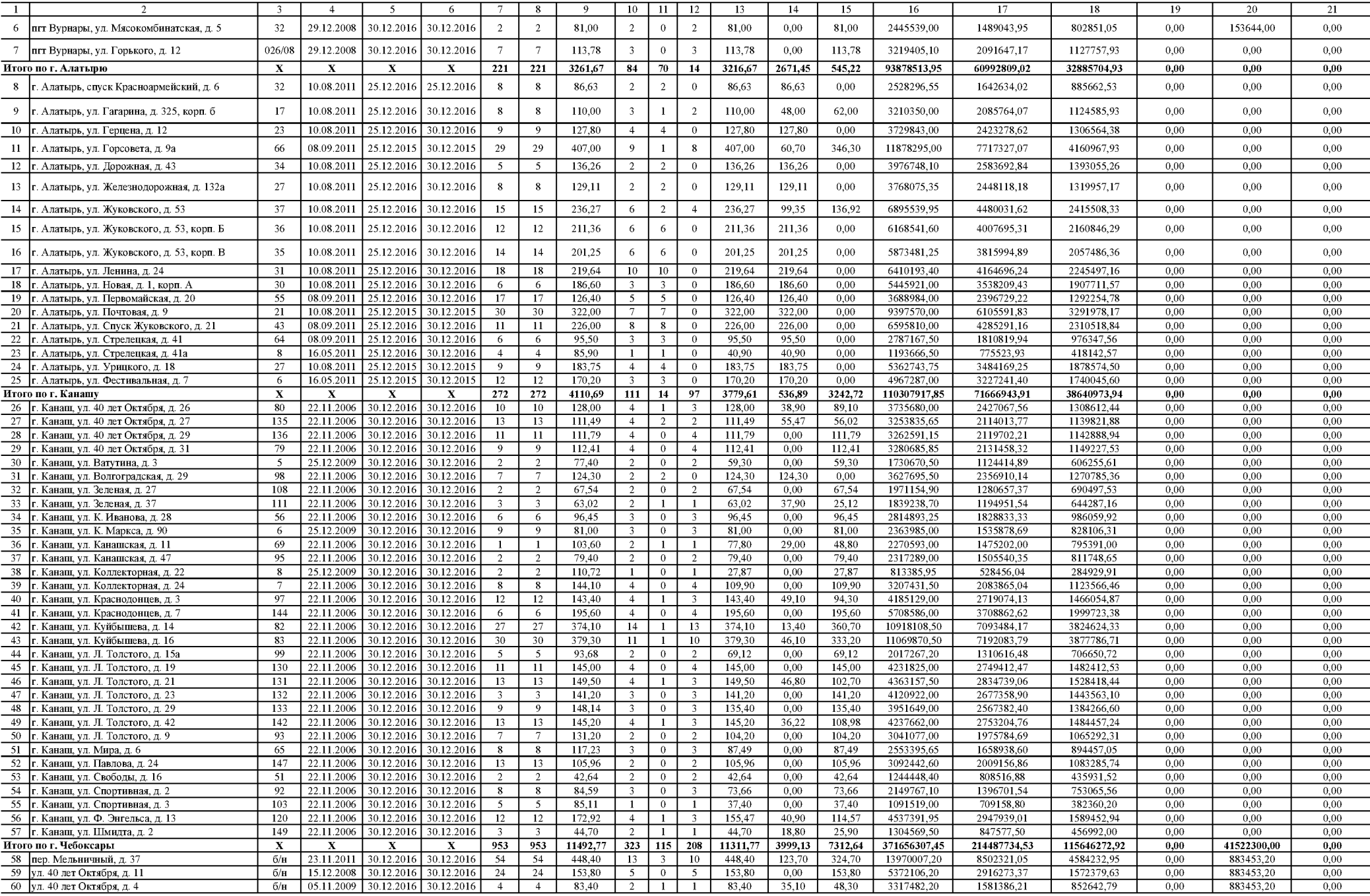

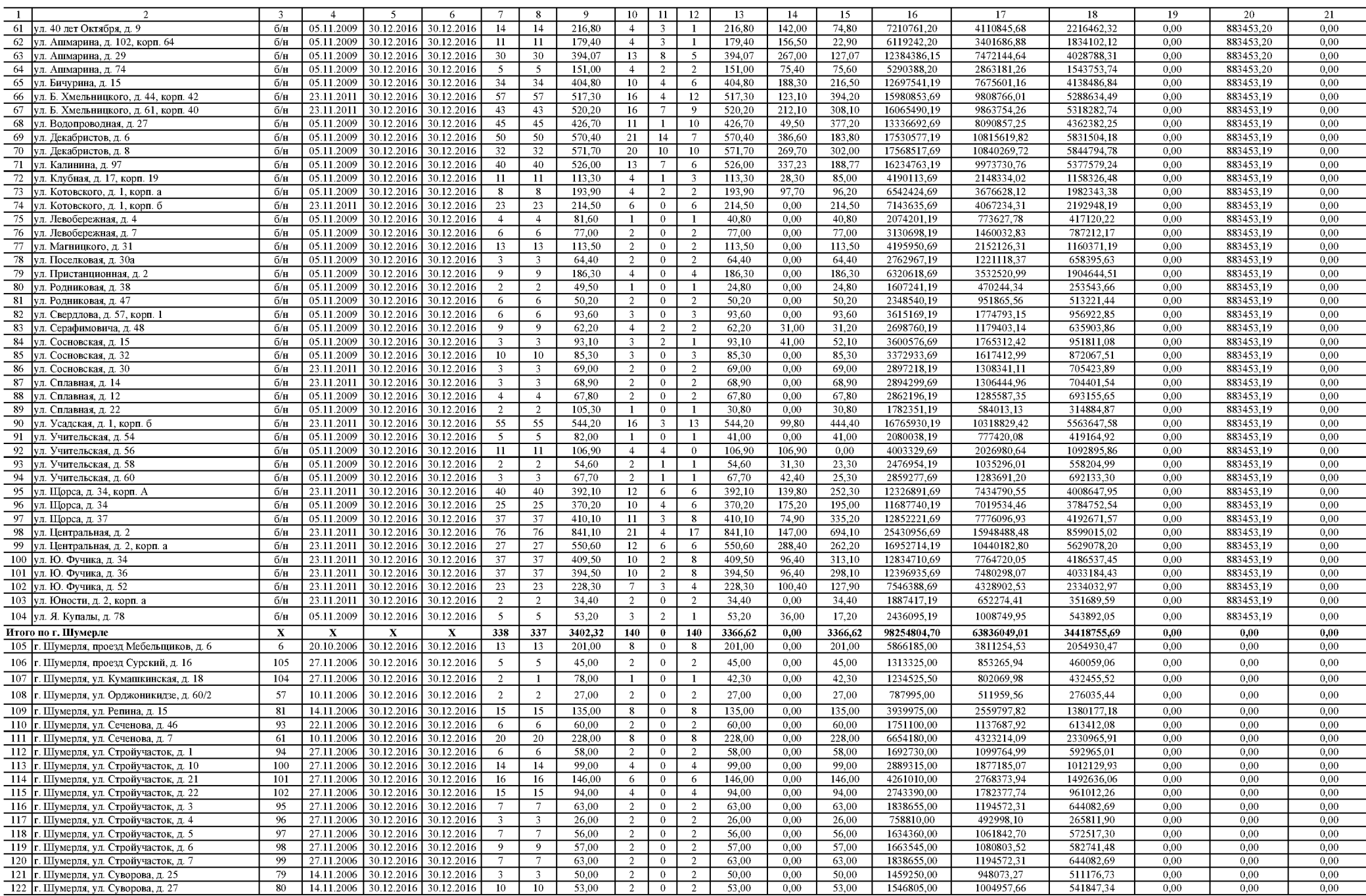

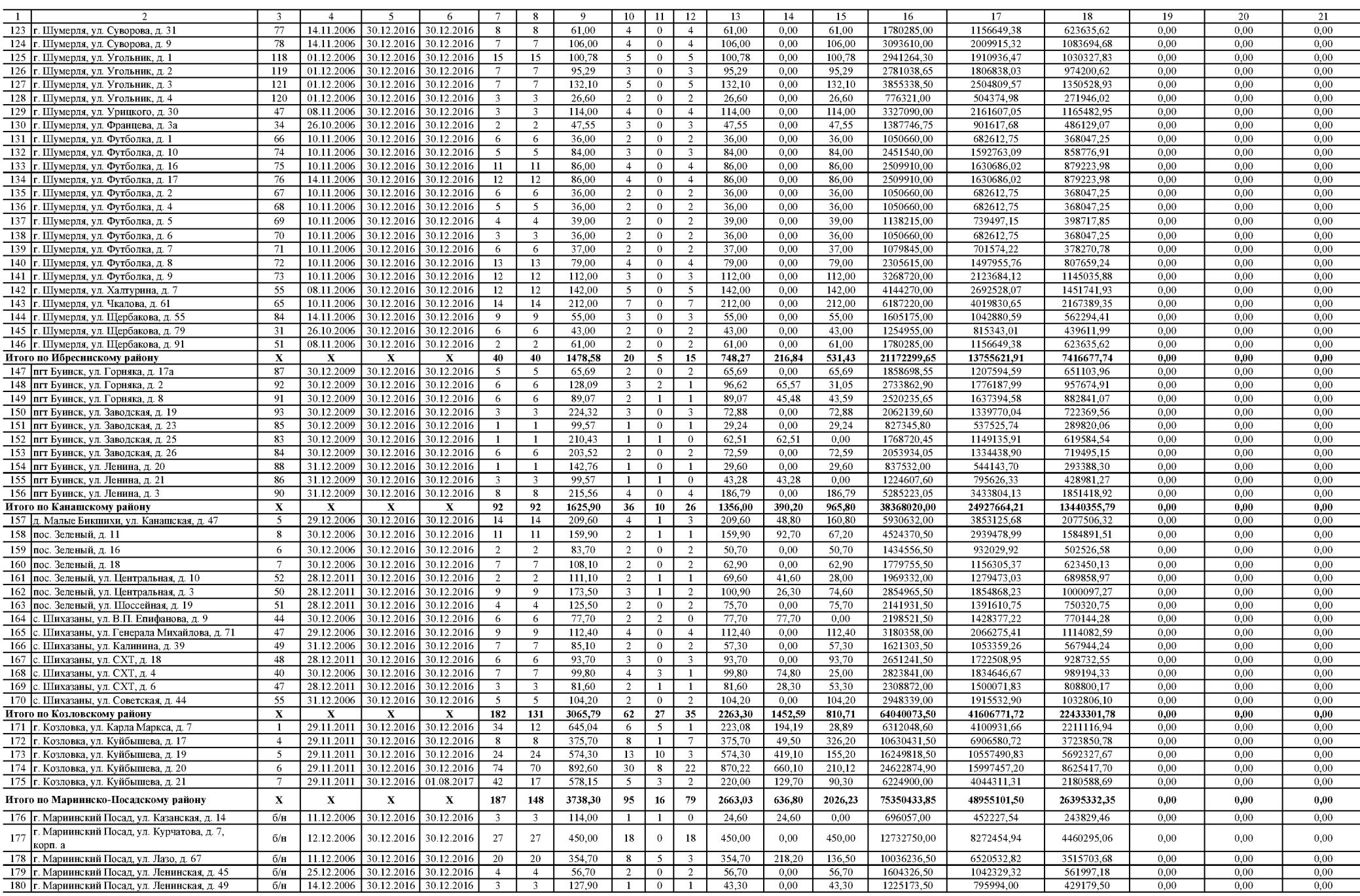

![](_page_21_Picture_4.jpeg)

![](_page_22_Picture_4.jpeg)

![](_page_23_Picture_4.jpeg)

![](_page_24_Picture_4.jpeg)

![](_page_25_Picture_4.jpeg)

Приложение № 2 к республиканской адресной программе «Переселение граждан из аварийного жилищного фонда, расположенного на территории Чувашской Республики» на 2013-2017 годы

#### ПЛАНИРУЕМЫЕ ПОКАЗАТЕЛИ выполнения республиканской адресной программы «Переселение граждан из аварийного жилищного фонда, расположенного на территории Чувашской Республики» на 2013-2017 годы

![](_page_26_Picture_48.jpeg)

Приложение № 3<br>к республиканской адресной программе<br>«Переселение граждан из аварийного» жилищного фонда, расположенного на талицисто фоте, расположитель на территории Чувашской Республики» на 2013-2017 годы

### PEECTP

#### аварийных многоквартирных домов по способам переселения

![](_page_27_Picture_27.jpeg)

![](_page_28_Picture_4.jpeg)

![](_page_29_Picture_4.jpeg)

![](_page_30_Picture_4.jpeg)

![](_page_31_Picture_4.jpeg)

![](_page_32_Picture_4.jpeg)

![](_page_33_Picture_4.jpeg)

![](_page_34_Picture_4.jpeg)

![](_page_35_Picture_4.jpeg)

![](_page_36_Picture_4.jpeg)

![](_page_37_Picture_4.jpeg)

![](_page_38_Picture_4.jpeg)

![](_page_39_Picture_4.jpeg)

![](_page_40_Picture_4.jpeg)

![](_page_41_Picture_4.jpeg)

![](_page_42_Picture_4.jpeg)

![](_page_43_Picture_4.jpeg)

![](_page_44_Picture_31.jpeg)

\* До проведения аукционов на строительство (приобретение) жилых помещений для переселения граждан из аварийного жилищного фонда органам местного самоуправления рекомендуется предусматривать выкуп жилых помещений, расположенных в аварийном жилищном фонде, в соответствии со статьей 32 Жилищного кодекса Российской Федерации.

Приложение № 4 к республиканской адресной программе «Переселение граждан из аварийного жилищного фонда, расположенного на территории Чувашской Республики» на 2013-2017 годы

PEECTP строительной готовности

| Наименование<br>муниципального образования   | Кадастровый номер<br>земельного участка | Реквизиты нормативного<br>правового акта по землеотводу                                                                           | Реквизиты<br>нормативного<br>правового акта,<br>разрешающего<br>строительство | Наличие ПСД | Наличие заключения<br>государственной<br>экспертизы | Расселяемая<br>площадь жилых<br>помещений со<br>способом<br>переселения<br>«строительство<br>МКД»<br>KB, M | Планируемая<br>предоставляемая<br>площадь жилых<br>помешений МКЛ<br>в рамках<br>Программы<br>KB, M | Планируемая<br>общая площадь<br>жилых<br>помешений в<br>троящемся МКД<br>KB, M | Доля<br>строительства<br>жилых<br>помешений в<br>рамках<br>Программы<br>$\%$ | Плановая дата<br>начала строительств: | Плановая дата<br>ввода дома в<br>эксплуатацию |
|----------------------------------------------|-----------------------------------------|----------------------------------------------------------------------------------------------------|-------------------------------------------------------------------------------|-------------|-----------------------------------------------------|----------------------------------------------------------------------------------------------------|----------------------------------------------------------------------------------------------------|--------------------------------------------------------------------------------|------------------------------------------------------------------------------|---------------------------------------|-----------------------------------------------|
| $\mathbf{1}$                                 | $\overline{2}$                          | $\overline{3}$                                                                                                    | $\overline{4}$                                                                | 5           | 6                                                   | $\overline{7}$                                                                                             | 8                                                                                                  | $\overline{9}$                                                                 | 10                                                                           | 11                                    | 12                                            |
| Итого по Чувашской<br>Республике             | $\boldsymbol{\mathrm{x}}$               | $\mathbf x$                                                                                                    | $\mathbf x$                                                                   | $\mathbf x$ | $\mathbf{x}$                                        | 79985.57                                                                                                   | 89997,70                                                                                           | 135853,27                                                                      | $\mathbf x$                                                                  | $\mathbf x$                           | $\mathbf{x}$                                  |
|                                              |                                         |                                                                                                    |                                                                               |             | 2013 год                                            |                                                                                                    |                                                                                                    |                                                                                |                                                                              |                                       |                                               |
| Итого по Чувашской<br>Республике за 2013 год | $\mathbf x$                             | $\mathbf x$                                                                                                    | $\mathbf x$                                                                   | $\mathbf x$ | $\mathbf x$                                         | 46792,76                                                                                                   | 53995,29                                                                                           | 68914,28                                                                       | $\mathbf x$                                                                  | $\mathbf x$                           | $\mathbf x$                                   |
| Алатырский район                             | 21:06:240704:33                         | постановление администрации<br>Восходского сельского<br>поселения от 22,05,2012 № 16а                                             | RU 21501304-0217 or<br>05.07.2013                                             | имеется     | не требуется                                        | 631,3                                                                                                    | 631,3                                                                                              | 631,3                                                                          | 100                                                                          | июнь 2013 г.                          | декабрь 2013 г.                               |
|                                              | 21:06:170509:171                        | постановление администрации<br>Алатырского района от<br>25.07.2013 № 329                                                          | RU 21501304-224 or<br>30.07.2013                                              | имеется     | не требуется                                        | 51,4                                                                                                    | 51,4                                                                                               | 84,4                                                                           | 61                                                                           | июнь 2013 г.                          | декабрь 2013 г.                               |
| Аликовский район                             | 21:07:142116:51                         | постановление администрации<br>Аликовского района от<br>29.04.2013 № 446                                                          | RU 21502301-006 or<br>24.10.2013                                              | имеется     | не требуется                                        | 836.54                                                                                                    | 836.54                                                                                             | 836.54                                                                         | 100                                                                          | октябрь 2013 г.                       | август 2014 г.                                |
| Вурнарский район                             | 21:09:280135:210                        | договор аренды земельного<br>участка от 11.05.2011 № 44-а                                                                         | RU 21504101-35 or<br>14.09.2012                                               | имеется     | имеется                                             | 139,00                                                                                                    | 139,00                                                                                             | 139,00                                                                         | 100                                                                          | сентябрь 2012 г.                      | декабрь 2014 г.                               |
|                                              | 21:09:280135:216                        | договор аренды земельного<br>участка от 26.04.2012 № 72-3                                                                         | RU 21504101-22 or<br>12.11.2012                                               | имеется     | имеется                                             | 886,85                                                                                                    | 886,85                                                                                             | 886,85                                                                         | 100                                                                          | ноябрь 2012 г.                        | декабрь 2014 г.                               |
| Ибресинский район                            | 21:10:160208                            | акт выбора земельного участка от<br>24.04.2013<br>№ 10, постановление<br>администрации Ибресинского<br>района от 25.06.2013 № 303 | разрешение на<br>строительство<br>RU 21505106-17 от<br>01.04.2014             | имеется     | имеется                                             | 1092,46                                                                                                    | 1092,46                                                                                            | 1092,46                                                                        | 100                                                                          | декабрь 2013 г.                       | декабрь 2014 г.                               |
| Канашский район                              | 21:11:131101:1656                       | постановление администрации<br>Канашского района от 28.02.2013<br>No 109                                                          | RU 21506322-5 or<br>25,07,2013                                                | нет         | не требуется                                        | 866.96                                                                                                    | 866,96                                                                                             | 1088.50                                                                        | 80                                                                           | июнь 2013 г.                          | август 2014 г.                                |
| Козловский район                             | 21:12:121502:22                         | договор аренды<br>от 29.05.2012 № 14                                                                                              | RU 21507107-8 or<br>29.05.2012                                                | имеется     | не требуется                                        | 689,14                                                                                                    | 689,14                                                                                             | 1820,00                                                                        | 38                                                                           | июнь 2012 г.                          | июнь 2013 г.                                  |

![](_page_46_Picture_4.jpeg)

![](_page_47_Picture_5.jpeg)

![](_page_47_Picture_6.jpeg)

![](_page_48_Picture_5.jpeg)

![](_page_49_Picture_4.jpeg)

![](_page_50_Picture_7.jpeg)

 $50\,$ 

![](_page_51_Picture_4.jpeg)

Приложение № 5 к республиканской адресной программе «Переселение граждан из аварийного жилищного фонда, расположенного на территории Чувашской Республики» на 2013-2017 годы

### ОБЪЕМЫ ФИНАНСИРОВАНИЯ

## республиканской адресной программы «Переселение граждан из аварийного жилищного фонда, расположенного на территории Чувашской Республики» на 2013-2017 годы в разрезе муниципальных образований

![](_page_52_Picture_25.jpeg)

![](_page_53_Picture_10.jpeg)

![](_page_54_Picture_2.jpeg)

![](_page_54_Picture_3.jpeg)

![](_page_55_Picture_4.jpeg)